# Package 'PCPS'

January 15, 2020

<span id="page-0-0"></span>Type Package Title Principal Coordinates of Phylogenetic Structure Version 1.0.7 Date 2020-01-15 Author Vanderlei Julio Debastiani Maintainer Vanderlei Julio Debastiani <vanderleidebastiani@yahoo.com.br> Depends SYNCSA  $(>= 1.3.4)$ Imports ape, picante, phylobase, vegan, RcppArmadillo, stats, graphics, parallel, nlme Description Set of functions for analysis of Principal Coordinates of Phylogenetic Structure (PCPS). License GPL-2 Encoding UTF-8 RoxygenNote 7.0.2 Collate 'matrix.p.sig.R' 'pcps.R' 'pcps.sig.R' 'FUN.ADONIS.R' 'FUN.GLM.R' 'FUN.GLS.marginal.R' 'FUN.GLS.sequential.R' 'FUN.LME.marginal.R' 'FUN.LME.sequential.R' 'FUN.MANTEL.R' 'FUN.RDA.R' 'check.formula.R' 'define.clade.R' 'matrix.p.null.R' 'mutate.names.matrix.p.null.R' 'organize.pcps.R' 'pcoa.sig.R' 'pcps.curve.R' 'pcpc.curve.calc.R' 'plot.pcps.R' 'plot.pcpscurve.R' 'print.pcoasig.R' 'print.pcps.R' 'print.pcpscurve.R' 'print.pcpssig.R' 'print.summarypcoasig.R' 'print.summarypcps.R' 'scores.pcps.R' 'select.pcpsmethod.R' 'self.belonging.R' 'summary.pcoasig.R' 'summary.pcps.R' 'summary.pcpscurve.R' 'wcmdscale.org.R' NeedsCompilation no

Repository CRAN

Date/Publication 2020-01-15 22:00:02 UTC

## <span id="page-1-0"></span>R topics documented:

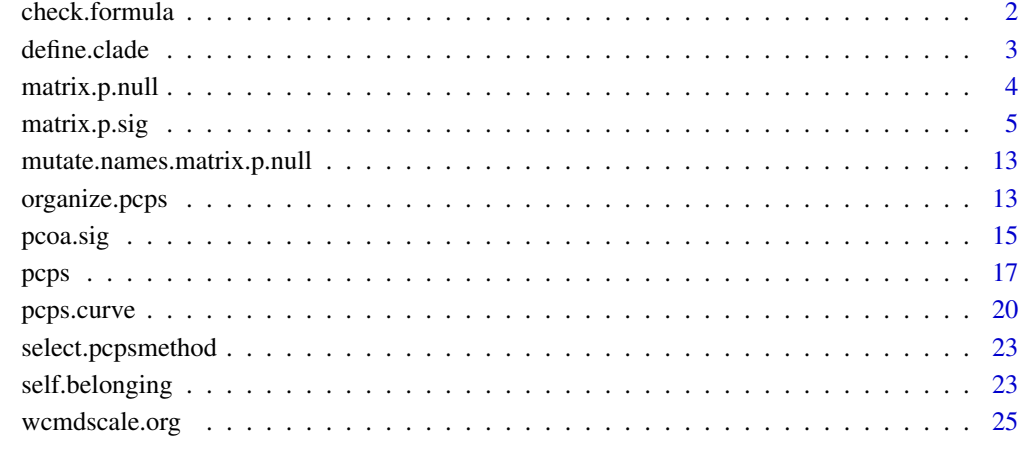

#### **Index** [26](#page-25-0)

check.formula *Internal function*

## Description

Internal function to check the validity of left hand side in a formula object.

## Usage

```
check.formula(formula, vectornames)
```
## Arguments

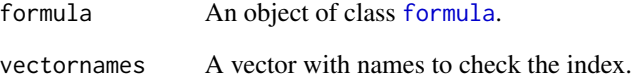

## Value

The index of left side of the formula in vectornames.

<span id="page-2-0"></span>define.clade *Define clade*

#### Description

Function to define groups (clades) in a phylogenetic tree.

#### Usage

```
define.clade(tree, threshold, time, method = c("threshold", "time"))
```
## Arguments

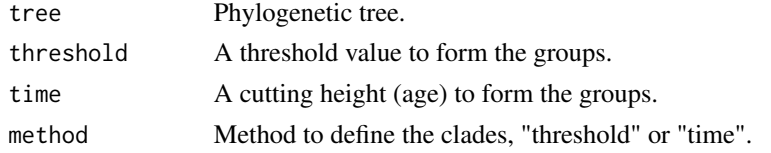

## Details

In the method threshold the total length of phylogenetic tree is used as cutting factor. If threshold is near to zero the cutting is near the root, if threshold near to one cutting is near the tips.

The phylogenetic tree must contain the node labels for the function work. Use the [makeNodeLabel](#page-0-0) for defining node labels in a flexible way.

#### Value

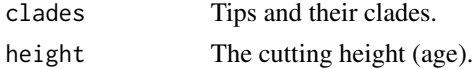

## Author(s)

Vanderlei Julio Debastiani <vanderleidebastiani@yahoo.com.br>

## See Also

[makeNodeLabel](#page-0-0)

## Examples

```
require(ape)
tree<-makeNodeLabel(rcoal(10))
clades<-define.clade(tree, threshold = 0.8, method = "threshold")
clades
plot.phylo(tree, show.node.label = TRUE)
abline(v = clades$height)
```
<span id="page-3-1"></span><span id="page-3-0"></span>

## Description

Auxiliar function to generate sets of null P matrix or null PCPS used in [matrix.p.sig](#page-4-1) or [pcps.sig](#page-4-2). The result are long lists with permuted matrices.

#### Usage

```
matrix.p.null(
 comm,
 phylodist,
 runs = NULL,
 calcpcps = FALSE,
 method = "bray",
  squareroot = TRUE,
  adjpcps = FALSE,
 choices = NULL
)
```
## Arguments

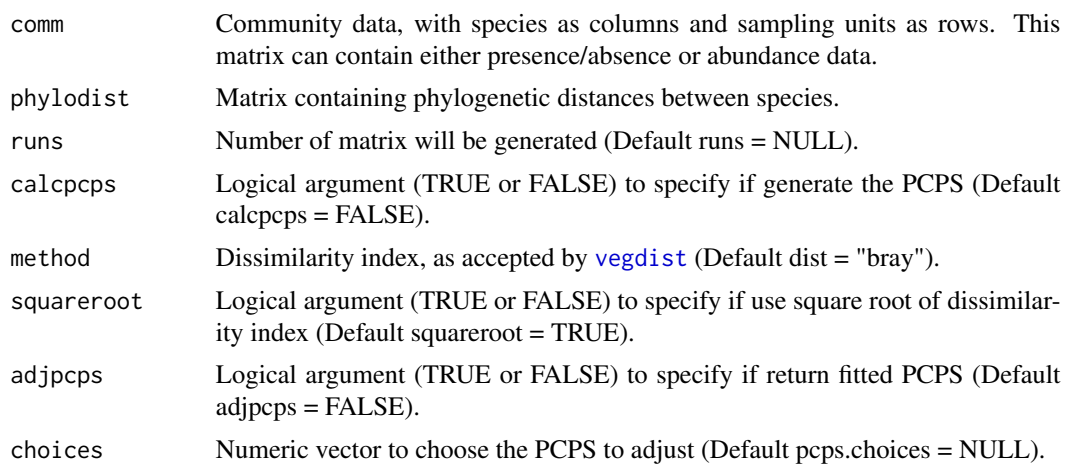

#### Value

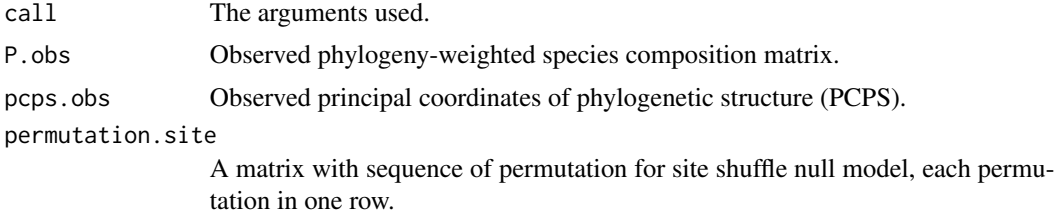

## <span id="page-4-0"></span>matrix.p.sig 5

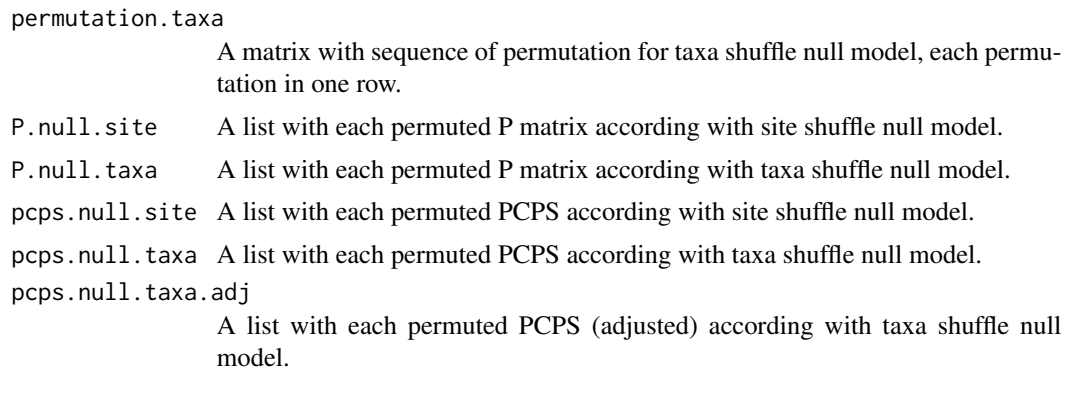

## Author(s)

Vanderlei Julio Debastiani <vanderleidebastiani@yahoo.com.br>

#### See Also

[matrix.p](#page-0-0), [pcps](#page-16-1), [matrix.p.sig](#page-4-1), [pcps.sig](#page-4-2)

<span id="page-4-1"></span>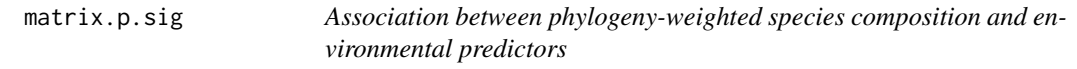

## <span id="page-4-2"></span>Description

Analyses to relate an environmental gradient to the phylogenetic assembly of species across a metacommunity by means of phylogenetic fuzzy weighting.

## Usage

```
matrix.p.sig(
  comm,
 phylodist,
 envir,
  checkdata = TRUE,
 FUN,
  runs = 999,
 parallel = NULL,
 newname = "pcps",
  ...
\lambdapcps.sig(
  comm,
 phylodist,
  envir,
```

```
checkdata = TRUE,
 method = "bray",square <b>set = TRUE</b>,
  FUN,
  choices,
  runs = 999,
 parallel = NULL,
 newname = "pcps",
  ...
\mathcal{L}FUN.ADONIS(x, envir, method.p, sqrt.p = TRUE, formula, return.model = FALSE)
FUN.GLM(x, envir, formula, ..., return.model = FALSE)
FUN.GLS.marginal(x, envir, formula, ..., return.model = FALSE)
FUN.GLS.sequential(x, envir, formula, ..., return.model = FALSE)
FUN.LME.marginal(x, envir, formula, ..., return.model = FALSE)
FUN.LME.sequential(x, envir, formula, ..., return.model = FALSE)
FUN.MANTEL(
  x,
 envir,
 method.p,
 method.envir,
 sqrt.P = TRUE,...,
  return.model = FALSE
\mathcal{L}FUN.RDA(x, envir, return.model = FALSE)
## S3 method for class 'pcpssig'
print(x, \ldots)
```
## Arguments

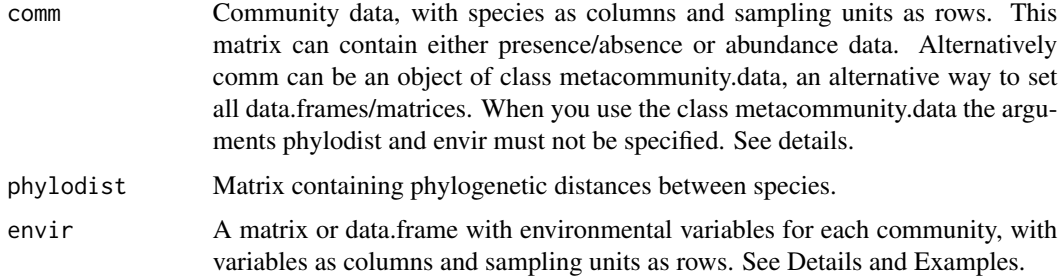

<span id="page-6-0"></span>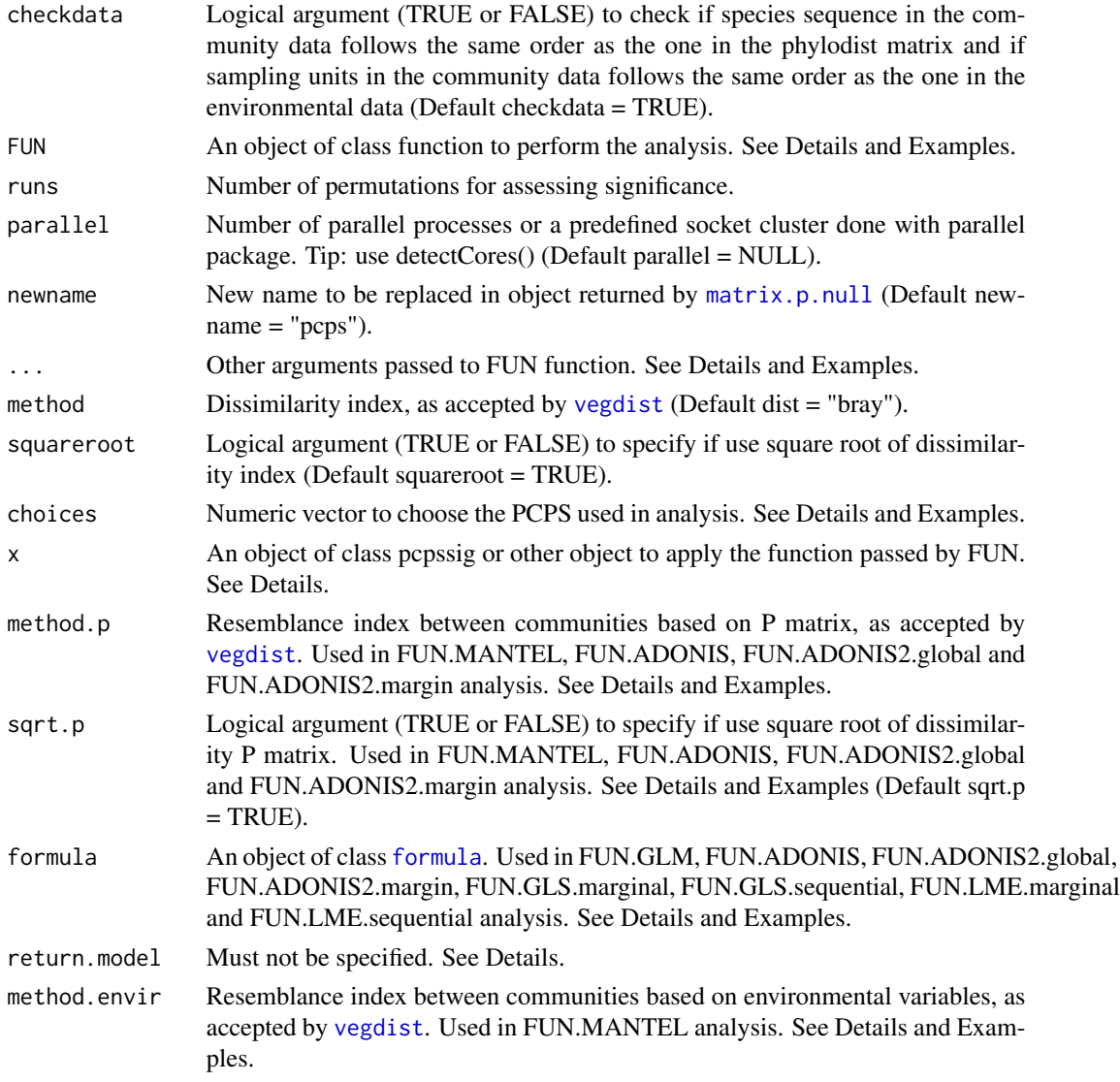

### Details

Each metacommunity is submitted to phylogenetic fuzzy weighting, generating a matrix that describing the phylogeny-weighted species composition of the communities ([matrix.p](#page-0-0)). The function matrix.p.sig test directly the association this matrix with the environmental predictors. The pairwise dissimilarities are submitted to Mantel test ([mantel](#page-0-0)) or ADONIS test ([adonis](#page-0-0) or [adonis2](#page-0-0)) to evaluate the influence of an environmental gradient on species dispersion across the communities. The function pcps.sig generates principal coordinates of phylogenetic structure ([pcps](#page-16-1)) and use a single axis for run a generalized linear model (GLM, [glm](#page-0-0)), linear model using generalized least squares (GLS, [gls](#page-0-0)), linear mixed-effects models (LME, [lme](#page-0-0)) or use set of axis for run a distance-based redundancy analysis (db-RDA, [rda](#page-0-0)).

The sequence species show up in the community data matrix must be the same as they show up in the phylogenetic distance matrix and, similarly, the sequence of communities in the community data <span id="page-7-0"></span>matrix must be the same as that in the environmental data. The function organize pcps organizes the data, placing the matrices of community, phylogenetic distance and environmental data in the same order. The function use of function organize.pcps is not requered for run the functions, but is recommended. In this way the arguments comm and phylodist can be specified them as normal arguments or by passing them with the object returned by the function organize. pcps using, in this case only the argument comm. Using the object returned by organize.pcps, the comm argument is used as an alternative way of entering to set all data.frames/matrices, and therefore the arguments phylodist and envir must not be specified.

The significance is obtained via two null models, one that shuffles sites across the environmental gradient and another that shuffles terminal tips (taxa) across the phylogenetic tree. The first null model (site shuffle) shuffles the site position across the environmental gradient and rerun the same model, generating a null F value (or r value in Mantel test). The second null model (taxa shuffle), shuffles terminal tips across the phylogenetic tree and generates a null matrix containing phylogenyweighted species composition and rerun the same model, generating another null F value. In the pcps.sig function are generate set of null PCPS and each null PCPS (or set of PCPS in RDA) is submitted to a procrustean adjustment (see [procrustes](#page-0-0)), and the fitted values between observed PCPS and null PCPS is obtained. The adjusted null PCPS is used to rerun the model, generating another null F value. The observed F value (or r value) is compared independently with both null sets of F values (or r value) to generate a probability value of the original F value being generated merely by chance according to each null model.

#### The argument FUN

The type of analysis performed by this function is specified using the argument *FUN*. The current version of package includes ten predefined function, however additional small functions can be easy specify. All this function uses the environmental variables to analyze the association between phylogeny-weighted species composition and environmental predictors. For matrix P analysis, in *matrix.p.sig* function, the predefined functions available are *FUN.MANTEL*, *FUN.ADONIS*, *FUN.ADONIS2.global* and *FUN.ADONIS2.margin*. For PCPS analysis, in *pcps.sig* function, the predefined functions available are *FUN.GLM*, *FUN.RDA*, *FUN.GLS.marginal*, *FUN.GLS.sequential*, *FUN.LME.marginal* and *FUN.LME.sequential*. The significance for each null model is performed as described here, NOT using p value of basic functions.

## FUN.MANTEL

Mantel test that can be used in matrix P analysis. The arguments *method.p* and *sqrt.p* are specified for determine resemblance index between communities based on P matrix. The argument *method.envir* is specified to determine resemblance index between communities based on environmental variables. The significance is assess using r value, see more in [mantel](#page-0-0).

#### FUN.ADONIS

Multivariate analysis of variance that can be used in matrix P analysis. The arguments *method.p* and *sqrt.p* are specified for determine resemblance index between communities based on P matrix. The argument *formula* is specified, where the left hand side gives the resemblance data, right hand side gives the variables. The resemblance data is internally named *p.dist*, thus formula is an expression of the form *p.dist ~ model* (see Examples). The significance is assess using overall F value, see more in [adonis](#page-0-0).

## FUN.ADONIS2.global and FUN.ADONIS2.margin

Multivariate analysis of variance that can be used in matrix P analysis. The arguments *method.p* and *sqrt.p* are specified for determine resemblance index between communities based on P matrix. The argument *formula* is specified, where the left hand side gives the resemblance data, right hand side

<span id="page-8-0"></span>gives the variables. The resemblance data is internally named *p.dist*, thus formula is an expression of the form *p.dist ~ model* (see Examples). The significance is assess using F value and the difference between function is due to the argument *by* in [adonis2](#page-0-0). The function *FUN.ADONIS2.global* use as default *by = NULL* to assess the overall significance of all terms together whereas the function *FUN.ADONIS2.margin* use as default *by = margin* to assess the marginal effects of the terms and return F and p value for each term. See more in [adonis2](#page-0-0).

The function [adonis2](#page-0-0) evaluate the formula argument in the global environment, however CRAN do not allow assignments to the global environment. As a temporary workaround, copy and run the lines below to make the functions FUN.ADONIS2.global and FUN.ADONIS2.margin available.

```
FUN.ADONIS2.global \leq function(x, envir, method.p, formula, sqrt.p = TRUE, return.model = FALSE){
p.dist <- vegan::vegdist(x, method = method.p)
if(sqrt.p){
 p.dist <- sqrt(p.dist)
}
assign("p.dist", p.dist, envir = globalenv())
mod.obs <- vegan::adonis2(formula, data = data.frame(envir), permutations = 0, by = NULL, parallel = NUL
rm(p.dist, envir = globalenv())statistic.obs <- mod.obs$F[1]
if(return.model){
  res \leftarrow list()
  res$mod.obs <- mod.obs
  res$statistic.obs <- statistic.obs
} else{
  res <- statistic.obs
}
return(res)
}
FUN.ADONIS2.margin <- function(x, envir, method.p, formula, sqrt.p = TRUE, return.model = FALSE){
p.dist <- vegan::vegdist(x, method = method.p)
if(sqrt.p){
 p.dist <- sqrt(p.dist)
}
assign("p.dist", p.dist, envir = globalenv())
mod.obs <- vegan::adonis2(formula, data = data.frame(envir), permutations = 2, by = "margin", parallel =
rm(p.dist, envir = globalenv())
nf <- length(mod.obs$F)-2
statistic.obs <- mod.obs$F[seq_len(nf)]
if(return.model){
  res \leftarrow list()
  res$mod.obs <- mod.obs
 res$statistic.obs <- statistic.obs
} else{
  res <- statistic.obs
}
return(res)
```
## FUN.GLM

Generalized linear models that can be used in PCPS analysis. The argument *formula* is specified, where the left hand side gives the PCPS used, right hand side gives the variables. The PCPS are internally named sequentially *pcps.1*, *pcps.2*, *pcps.3* and so on. Thus, formula is an expression of the form *pcps.1 ~ model* (see Examples). The type of environmental variables are extracted directly from *envir* argument, thus variables of class [factor](#page-0-0) can be already specified in *envir* [data.frame](#page-0-0) or through *formula* argument. The significance is assess using overall F value, see more in [glm](#page-0-0).

## FUN.RDA

Redundancy analysis that can be used in PCPS analysis. The RDA analysis is performed using all PCPS specified with choices argument and all environmental variables specified by envir argument. The significance is assess using overall F value, see more in [rda](#page-0-0).

#### FUN.GLS.marginal and FUN.GLS.sequential

Linear model using generalized least squares that can be used in PCPS analysis. The argument *formula* is specified, where the left hand side gives the PCPS used, right hand side gives the variables. The PCPS are internally named sequentially *pcps.1*, *pcps.2*, *pcps.3* and so on. Thus, formula is an expression of the form *pcps.1 ~ model* (see Examples). The type of environmental variables are extracted directly from *envir* argument, thus variables of class [factor](#page-0-0) can be already specified in *envir* [data.frame](#page-0-0) or through *formula* argument. The significance is assess using F value and the difference between function is due to the argument *type* in [anova.gls](#page-0-0). The function *FUN.GLS.marginal* use as default *type = marginal* to assess the marginal significance of all terms whereas the function *FUN.GSL.sequential* use as default *type = sequential* to assess the sequential effects of the terms. Those funcitons return all F values calculed by [anova.gls](#page-0-0), including the intercept if it is in the model. Additional arguments as *correlation* can be passed by *...* argument. See more in [gls](#page-0-0) and [anova.gls](#page-0-0).

#### FUN.LME.marginal and FUN.LME.sequential

Linear mixed-effects models that can be used in PCPS analysis. The argument *formula* is specified, where the left hand side gives the PCPS used, right hand side gives the variables. The PCPS are internally named sequentially *pcps.1*, *pcps.2*, *pcps.3* and so on. Thus, formula is an expression of the form *pcps.1 ~ model* (see Examples). The type of environmental variables are extracted directly from *envir* argument, thus variables of class [factor](#page-0-0) can be already specified in *envir* data. frame or through *formula* argument. The significance is assess using F value and the difference between function is due to the argument *type* in [anova.lme](#page-0-0). The function *FUN.LME.marginal* use as default *type = marginal* to assess the marginal significance of all terms whereas the function *FUN.LME.sequential* use as default *type = sequential* to assess the sequential effects of the terms. Those funcitons return all F values calculed by [anova.lme](#page-0-0), including the intercept if it is in the model. Additional arguments as *correlation* and *random* can be passed by *...* argument. See more in [lme](#page-0-0) and [anova.lme](#page-0-0).

#### Additional function

The functions *matrix.p.sig* and *pcps.sig* only perform permutation following null models and apply the functions in all permuted matrices. Additional functions can be easy specify and passed via *FUN* argument. A skeleton of this function is slowed below. In this function the argument *x* will be always the matrix P or one matrix with PCPS choose, when additional arguments as *envir* will specify statistical analysis performed in matrix P ou PCPS. This function must return the observed

<span id="page-9-0"></span>

}

## <span id="page-10-0"></span>matrix.p.sig 11

statistical in addition the *return.model* argument must not be specified because it specify the return options used for observed and null statistics.

```
FUN.X <- function(x, envir, ..., return.model = FALSE){
 mod.obs <- # Function to perform analysis using x, envir and any additional argument
  statistic.obs <- # Extract only the numeric values of observed statistical
  # Next lines are mandatory
   if(return.model){
      res \leftarrow list()
      res$mod.obs <- mod.obs
      res$statistic.obs <- statistic.obs
    } else{
      res <- statistic.obs
    }
  return(res)
}
```
#### Value

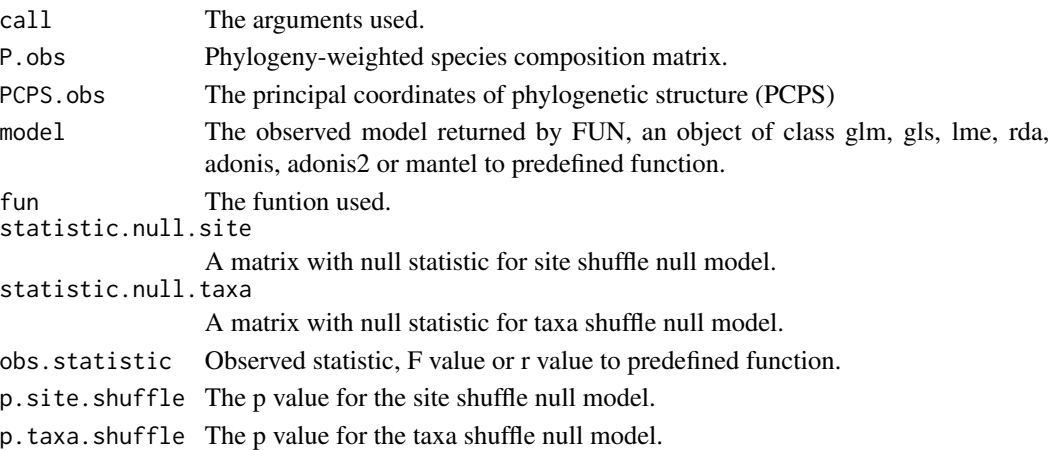

#### Note

IMPORTANT: The sequence of species in the community data matrix MUST be the same as that in the phylogenetic distance matrix and, similarly, the sequence of communities in the community data matrix MUST be the same as that in the environmental data. See details and [organize.pcps](#page-12-1).

#### Author(s)

Vanderlei Julio Debastiani <vanderleidebastiani@yahoo.com.br>

## References

Duarte, L.S. (2011). Phylogenetic habitat filtering influences forest nucleation in grasslands. Oikos, 120, 208:215.

Duarte, L.S. (2016). Dissecting phylogenetic fuzzy weighting: theory and application in metacommunity phylogenetics. Methods in Ecology and Evolution, 7(8), 937:946.

#### <span id="page-11-0"></span>See Also

[matrix.p](#page-0-0), [pcps](#page-16-1), [procrustes](#page-0-0), [glm](#page-0-0), [rda](#page-0-0), [adonis](#page-0-0), [adonis2](#page-0-0), [mantel](#page-0-0)

#### Examples

```
## Not run:
data(flona)
# MANTEL
res <- matrix.p.sig(flona$community,flona$phylo, FUN = FUN.MANTEL, method.p = "bray",
        method.envir = "euclidean", envir = flona$environment[, 2, drop = FALSE], runs = 99)
res
# ADONIS
res <- matrix.p.sig(flona$community,flona$phylo, FUN = FUN.ADONIS, method.p = "bray",
           formula = p.dist temp, envir = flona$environment[, 2, drop = FALSE], runs = 99)
res
# ADONIS2
res <- matrix.p.sig(flona$community,flona$phylo, FUN = FUN.ADONIS2.global,
             envir = flona$environment, formula = p.dist~temp+alt,
             method.p = "bray", runs = 99)
res
res <- matrix.p.sig(flona$community,flona$phylo, FUN = FUN.ADONIS2.margin,
              envir = flona$environment, formula = p.dist temp+alt,
              method.p = "bray", runs = 99)
res
# GLM
res <- pcps.sig(flona$community, flona$phylo, FUN = FUN.GLM, method = "bray",
         formula = pcps.1 *temp, envir = flona$environment, choices = 1, runs = 99)
res
summary.lm(res$model)
# RDA
res <- pcps.sig(flona$community, flona$phylo, FUN = FUN.RDA, envir = flona$environment,
         choices = 1:2, runs = 99)
res
# GLS
res <- pcps.sig(flona$community, flona$phylo, FUN = FUN.GLS.marginal,
         formula = pcps.1-temp, envir = flona$environment, choices = 1, runs = 99)
res
anova(res$model, type = "marginal")
res <- pcps.sig(flona$community, flona$phylo, FUN = FUN.GLS.marginal,
         formula = pcps.1~temp, envir = flona$environment,
         correlation = nlme::corCAR1(form = -1:39), choices = 1, runs = 99)
res
anova(res$model, type = "marginal")
```

```
# LME
res <- pcps.sig(flona$community, flona$phylo, FUN = FUN.LME.marginal, formula = pcps.1~alt,
         envir = flona$environment, random = \sim 1|temp, choices = 1, runs = 99)
res
anova(res$model, type = "marginal")
res <- pcps.sig(flona$community, flona$phylo, FUN = FUN.LME.sequential, formula = pcps.1~alt,
         envir = flona$environment, random = \sim 1|temp, choices = 1, runs = 99)
res
anova(res$model, type = "sequential")
## End(Not run)
```
mutate.names.matrix.p.null *Internal function*

## Description

Internal function to perform replacement names in object returned by [matrix.p.null](#page-3-1).

#### Usage

```
mutate.names.matrix.p.null(x, replacement, newname)
```
## Arguments

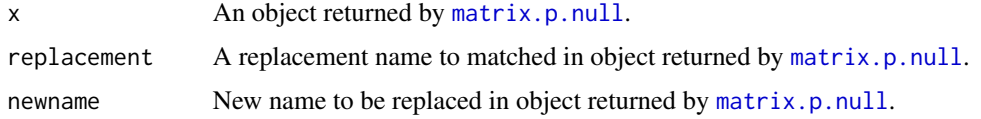

<span id="page-12-1"></span>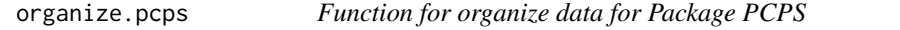

#### Description

Package PCPS requires that the species and community sequence in the data.frame or matrix must be the same for all data.frame/matrices. This function use the function [organize.syncsa](#page-0-0) to organize the data.

#### Usage

```
organize.pcps(comm, phylodist = NULL, envir = NULL, check.comm = TRUE, ...)
```
#### <span id="page-13-0"></span>Arguments

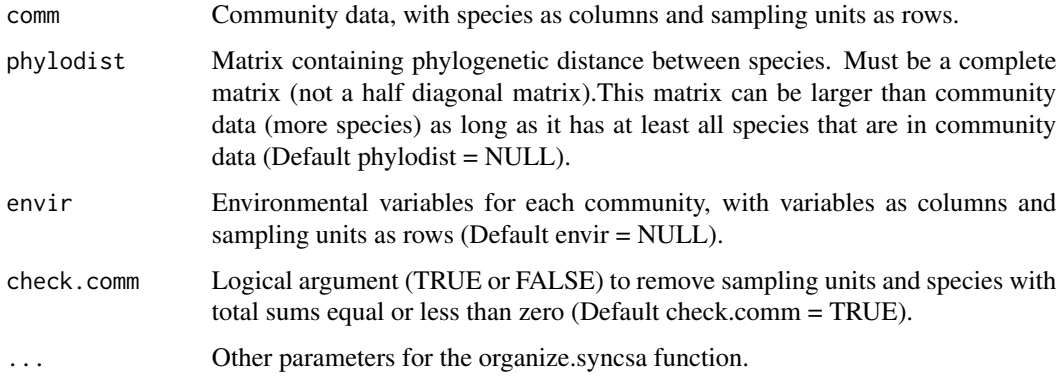

## Details

The function, as well as organize.syncsa, organizes the data for the functions of the package PCPS, placing the matrices of community, phylogenetic distance and environmental varibles in the same order.

Essentially this function is the same as function [organize.syncsa](#page-0-0). This use as reference the community data for organize all data.frame or matrices in the same order that the sampling units names and species names found in community data set. For this all data sets entered must be correctly named, with rows and columns named. The matrices phylodist and envir can be larger than community data (more species and/or more sampling units) as long as it has at least all species and/or sampling units that are in community data. The function organizes the data despite the absence of one of the data.frames or matrices, provided that the community data had been entered. Unspecified data will appear as NULL. All arguments this funtion will be passed to organize.syncsa, see more details in organize. syncsa.

#### Value

A object of class metacommunity.data (also of the class list) with all result returned by organize.syncsa. Featured for:

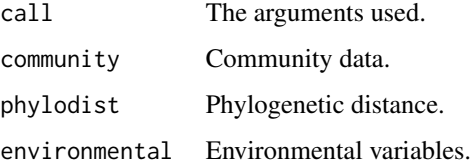

#### Author(s)

Vanderlei Julio Debastiani <vanderleidebastiani@yahoo.com.br>

#### See Also

[organize.syncsa](#page-0-0)

#### <span id="page-14-0"></span>pcoa.sig and the set of the set of the set of the set of the set of the set of the set of the set of the set of the set of the set of the set of the set of the set of the set of the set of the set of the set of the set of

## Examples

```
data(ADRS)
organize.pcps(ADRS$community, phylodist = ADRS$phylo)
```
pcoa.sig *Significant dimensions in principal coordinate analysis*

#### Description

Function for determine the number of significant dimensions in principal coordinate analysis (PCoA).

### Usage

```
pcoa.sig(
  data,
 method = "gower",
  squareroot = FALSE,
  axis = 6,
 n.start = NULL,
 by = 1,
  iterations = 1000,
 parallel = NULL
)
## S3 method for class 'pcoasig'
print(x, \ldots)## S3 method for class 'summarypcoasig'
print(x, \ldots)## S3 method for class 'pcoasig'
summary(object, choices = c(1, 2), ...)
```
#### Arguments

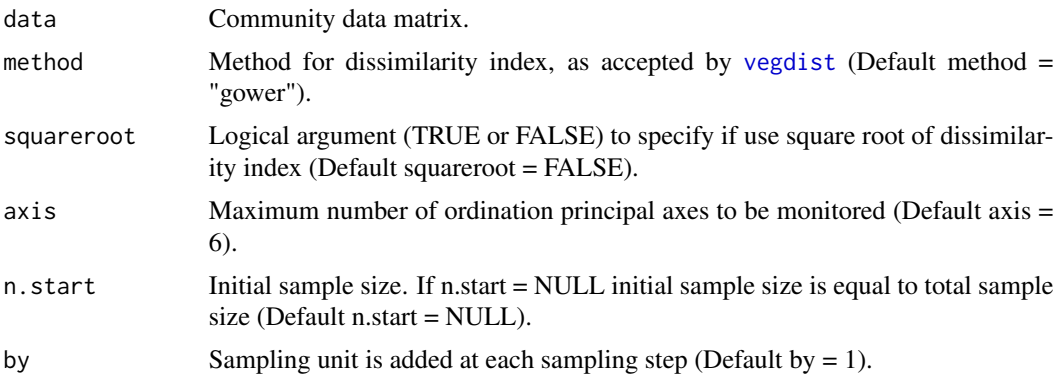

<span id="page-15-0"></span>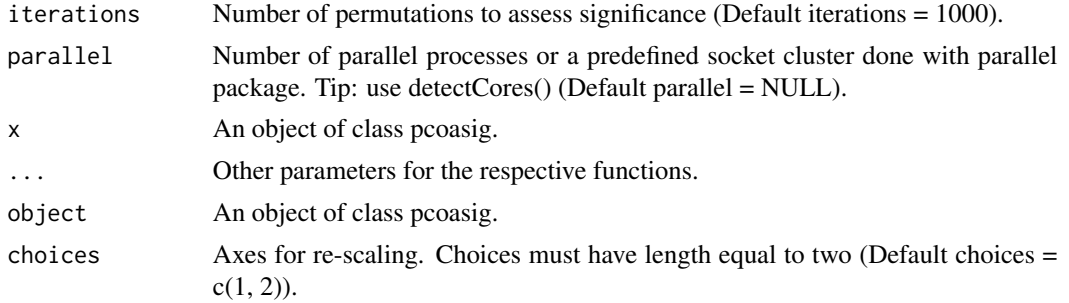

#### Details

At each iteration step a bootstrap sample is subjected to PCoA ordination, the scores are submitted to a procrustean adjustment, and the correlation between observed and bootstrap ordination scores is computed. It compares such correlations to the same parameter generated in a parallel bootstrapped ordination of randomly permuted data. The number of axes in bootstrap or null PCoA with eigenvectors corresponding to positive eigenvalues may be smaller than the number of axes monitored, in this case, axes with values equal to 0 are created. The number of iterations with original values for each axis is shown in n.permut.bootstrap and n.permut.null.

The function scores.pcoasig re-scales the correlation values for [biplot](#page-0-0) graphics.

#### Value

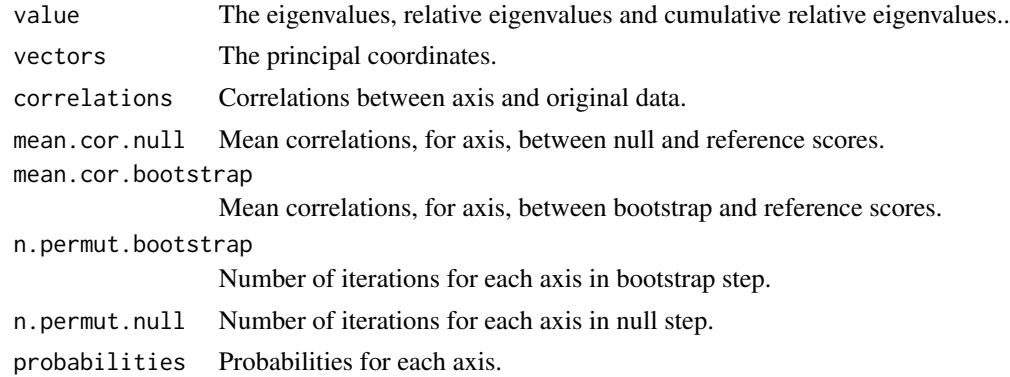

#### Note

### Principal Component Analysis (PCA)

You can use the same function to determine the number of significant dimensions in principal component analysis (PCA). For this, standardize each variable for zero mean and uni variance (function decostand and method standardize) and use euclidean distance as dissimilarity index.

#### Interpretation

If the higher dimension is significant, then all lower dimensions will also be significant.

### Author(s)

Vanderlei Julio Debastiani <vanderleidebastiani@yahoo.com.br>

<span id="page-16-0"></span>pcps and the proposed of the state of the state of the state of the state of the state of the state of the state of the state of the state of the state of the state of the state of the state of the state of the state of th

## References

Pillar, V.D. (1999). The bootstrapped ordination reexamined. Journal of Vegetation Science 10, 895-902.

## See Also

[pcoa](#page-0-0), [procrustes](#page-0-0)

#### Examples

```
## Not run:
data(flona)
res<-pcoa.sig(flona$community, method = "bray", squareroot = TRUE, axis = 6, iterations = 100)
res
summary(res)$scores
## End(Not run)
```
<span id="page-16-1"></span>pcps *Principal Coordinates of Phylogenetic Structure*

#### Description

Function to generate Principal Coordinates of Phylogenetic Structure (PCPS).

#### Usage

```
pcps(
  comm,
 phylodist,
  checkdata = TRUE,
 method = "bray",squareroot = TRUE,
  correlations = TRUE
\lambda## S3 method for class 'pcps'
plot(
  x,
 groups = NULL,
 choices = c(1, 2),
  display = "text",
  showlabel = TRUE,
  ...
)
```

```
## S3 method for class 'pcps'
print(x, \ldots)## S3 method for class 'summarypcps'
print(x, \ldots)scores.pcps(x, choices = c(1, 2), ...)
## S3 method for class 'pcps'
summary(object, choices = c(1, 2), ...)
```
## Arguments

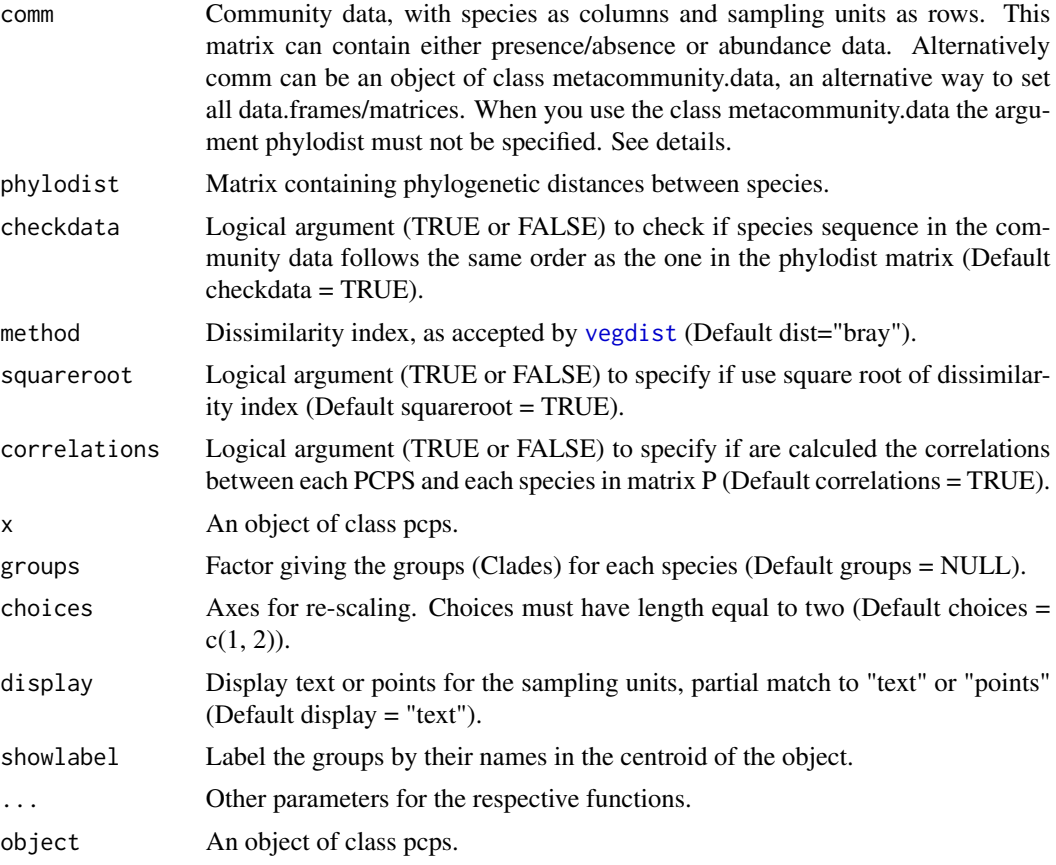

## Details

The function obtains a matrix containing phylogeny-weighted species composition ([matrix.p](#page-0-0)) and is submitted to principal coordinates analysis (PCoA). This method generates the principal coordinates of phylogenetic structure (PCPS) (Duarte, 2011).

The sequence species show up in the community data matrix must be the same as they show up in the phylogenetic distance matrix. The function [organize.pcps](#page-12-1) organizes the data, placing the matrices of community and phylogenetic distance in the same order. The use of organize.pcps

<span id="page-17-0"></span>

#### <span id="page-18-0"></span>pcps and the proposed of the state of the state of the state of the state of the state of the state of the state of the state of the state of the state of the state of the state of the state of the state of the state of th

is not requered for run this function, but is recommended. In this way the arguments comm and phylodist can be specified them as normal arguments or by passing them with the object returned by the function [organize.pcps](#page-12-1) using, in this case only the argument comm. Using the object returned by organize.pcps, the comm argument is used as an alternative way of entering to set all data.frames/matrices, and therefore the phylodist argument must not be specified.

The function summary or the function scores.pcps re-scales the correlation values for obtain the scores for [biplot](#page-0-0) graphics. The function plot draws a simple biplot and represent clades as "spider" graphs (see [ordispider](#page-0-0)).

#### Value

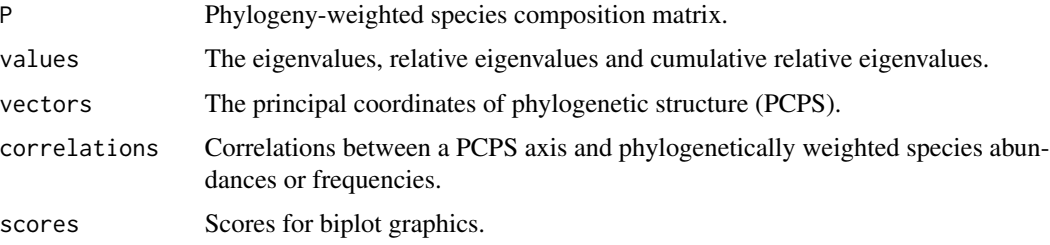

## Note

IMPORTANT: The sequence species show up in the community data matrix MUST be the same as they show up in the phylogenetic distance matrix. See details and [organize.pcps](#page-12-1).

## Author(s)

Vanderlei Julio Debastiani <vanderleidebastiani@yahoo.com.br>

## References

Duarte, L.S. (2011). Phylogenetic habitat filtering influences forest nucleation in grasslands. Oikos, 120, 208:215.

#### See Also

[matrix.p](#page-0-0), [wcmdscale](#page-0-0), [ordispider](#page-0-0), [ordilabel](#page-0-0)

#### Examples

```
data(ADRS)
res<-pcps(ADRS$community, ADRS$phylo)
res
summary(res)
summary(res, choices = c(1, 2))$scores
plot(res, display = "text", groups = c(rep("Clade-A", 2), rep("Clade-B", 4)))
```
<span id="page-19-0"></span>

#### Description

The function estimate the phylogenetic signal at metacommunity level and draws a representation curve.

#### Usage

```
pcps.curve(
  comm,
 phylodist,
  trait,
  checkdata = TRUE,
 method = "bray",squareroot = TRUE,
  ranks = TRUE,
  null.model.ts = FALSE,
  null.model.bm = FALSE,
  tree,
  runs = 99.
 progressbar = FALSE,
 parallel = NULL
)
pcpc.curve.calc(values, vectors, mt)
## S3 method for class 'pcpscurve'
plot(
  x,
  draw.model = c("none", "ts", "bm"),
  type = "b",probs = c(0.025, 0.975),
  col = "black",
 model.col = "black",
  ...
\mathcal{L}## S3 method for class 'pcpscurve'
print(x, \ldots)## S3 method for class 'pcpscurve'
summary(object, probs = c(0.025, 0.975), ...)
```
## <span id="page-20-0"></span>pcps.curve 21

## Arguments

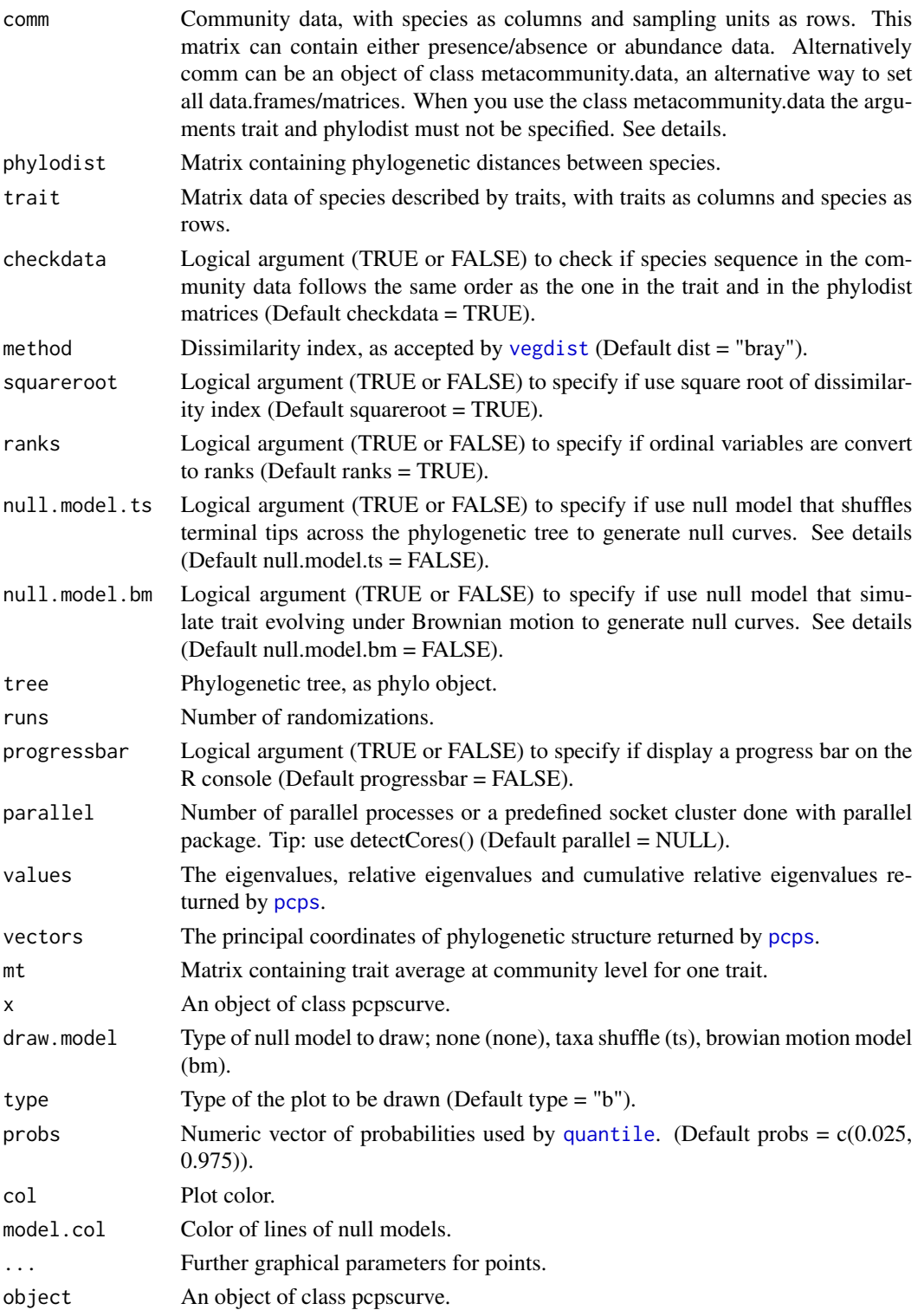

## <span id="page-21-0"></span>Details

The sequence species show up in the community data matrix must be the same as they show up in the phylogenetic distance matrix and in traits matrix. The function [organize.pcps](#page-12-1) organizes the data, placing the matrices of community and phylogenetic distance and trait in the same order. The function use of function organize.pcps is not requered for run the functions, but is recommended. In this way the arguments comm and phylodist can be specified them as normal arguments or by passing them with the object returned by the function [organize.pcps](#page-12-1) using, in this case only the argument comm. Using the object returned by organize.pcps, the comm argument is used as an alternative way of entering to set all data.frames/matrices, and therefore the arguments phylodist and trait must not be specified.

The PCPS are used, in a sequential manner, as predictors in a linear regression to model the trait averages across the metacommunity. The curve is drawn as the percentage of cumulative eigenvalues in the abscissa and as the determination coefficient of regressions in the ordinate.

Two null models are available. The first one (ts), the null curves are generated shuffling terminal tips across the phylogenetic tree, generates a set of random PCPS and recalculates the curves. The second (bm), the null curves are generated with simulate traits evolving under Brownian motion model.

## Value

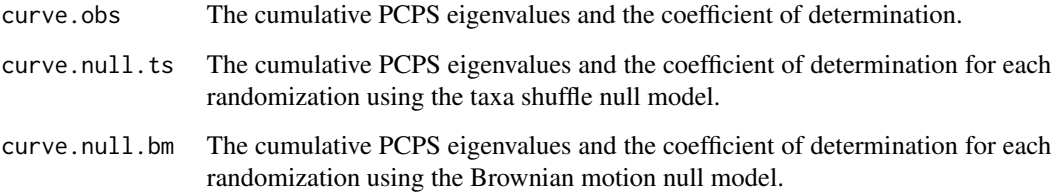

## Note

IMPORTANT: The sequence of species in the community data matrix MUST be the same as that in the phylogenetic distance matrix and in traits matrix. See details and [organize.pcps](#page-12-1).

## Author(s)

Vanderlei Julio Debastiani <vanderleidebastiani@yahoo.com.br>

## References

Duarte, L.S. (2011). Phylogenetic habitat filtering influences forest nucleation in grasslands. Oikos, 120, 208:215.

## See Also

[matrix.p](#page-0-0), [pcps](#page-16-1)

## <span id="page-22-0"></span>select.pcpsmethod 23

## Examples

```
## Not run:
data(flona)
res<-pcps.curve(flona$community, flona$phylo, flona$trait[,1,drop = FALSE],
       null.model.ts = TRUE, runs = 9)
res
summary(res)
plot(res, draw.model = "ts", type = "b", col = "red")## End(Not run)
```
select.pcpsmethod *Internal function*

#### Description

Internal function to select a predefined method/function available in this package.

## Usage

```
select.pcpsmethod(
 method = c("mantel", "adonis", "glm", "rda", "gls.marginal", "gls.sequential",
    "lme.marginal", "lme.sequential", "none")
\mathcal{L}
```
#### Arguments

method A predefined method/function available in PCPS package, partial match to "mantel", "adonis", "glm", "rda", "gls.marginal", "gls.sequential", "lme.marginal", "lme.sequential" and "none".

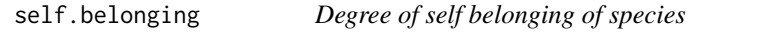

## Description

Define the degree of self belonging of species.

#### Usage

self.belonging(dis, standardize = TRUE)

#### <span id="page-23-0"></span>Arguments

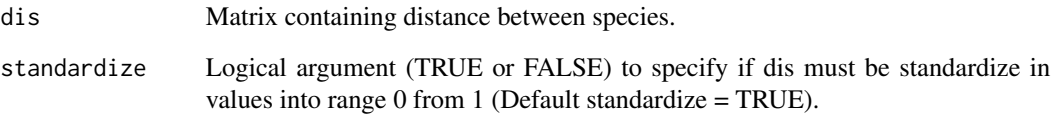

#### Details

For the calculation of self-belonging of a set of species the dissimilarities between the species are transformed into similarities and used to define degrees of belonging to fuzzy sets (Pillar et al. 2009; Pillar & Duarte 2010). Every species among all species specifies a fuzzy set in relation to all other species, with a certain degree of belonging. The self-belonging of a given species i expresses its degree of belonging to the root node of the phylogenetic/functional tree, conditioned to the similarities between i and all other internal nodes connecting it to the root.

#### Value

The self-belonging for each species.

#### Author(s)

Vanderlei Julio Debastiani <vanderleidebastiani@yahoo.com.br>

#### References

Pillar, V.D.; Duarte, L.d.S. (2010). A framework for metacommunity analysis of phylogenetic structure. Ecology Letters, 13, 587:596.

Pillar, V.D., Duarte, L.d.S., Sosinski, E.E. & Joner, F. (2009). Discriminating trait-convergence and trait-divergence assembly patterns in ecological community gradients. Journal of Vegetation Science, 20, 334:348.

#### See Also

[belonging](#page-0-0)

## Examples

```
data(ADRS)
self.belonging(ADRS$phylo)
```
## <span id="page-24-0"></span>Description

Internal function for organize the results of [wcmdscale](#page-0-0) function. The function computes dissimilarity indices using the function [vegdist](#page-0-0) and perform Principal Coordinates Analysis (PCoA) using the function [wcmdscale](#page-0-0). If data is of class dist, the funcion do not computes the dissimilarity indices.

## Usage

```
wcmdscale.org(data, method, squareroot, eig, correlations, ...)
```
## Arguments

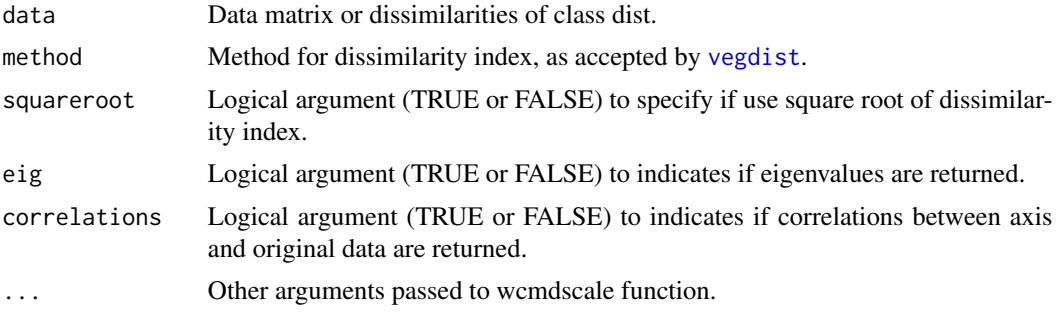

## Value

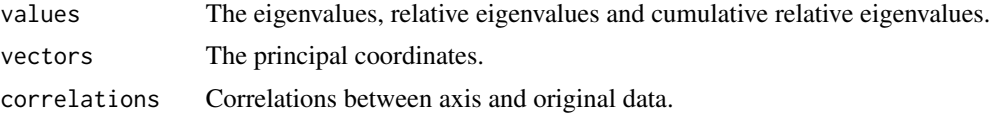

## Author(s)

Vanderlei Julio Debastiani <vanderleidebastiani@yahoo.com.br>

#### See Also

[vegdist](#page-0-0), [wcmdscale](#page-0-0)

# <span id="page-25-0"></span>**Index**

```
∗Topic PCPS
    define.clade, 3
    matrix.p.null, 4
    matrix.p.sig, 5
    organize.pcps, 13
    pcoa.sig, 15
    pcps, 17
    pcps.curve, 20
    self.belonging, 23
    wcmdscale.org, 25
adonis, 7, 8, 12
adonis2, 7, 9, 12
anova.gls, 10
anova.lme, 10
belonging, 24
biplot, 16, 19
check.formula, 2
data.frame, 10
define.clade, 3
factor, 10
formula, 2, 7
FUN.ADONIS (matrix.p.sig), 5
FUN.ADONIS2.global (matrix.p.sig), 5
FUN.ADONIS2.margin (matrix.p.sig), 5
FUN.GLM (matrix.p.sig), 5
FUN.GLS.marginal (matrix.p.sig), 5
FUN.GLS.sequential (matrix.p.sig), 5
FUN.LME.marginal (matrix.p.sig), 5
FUN.LME.sequential (matrix.p.sig), 5
FUN.MANTEL (matrix.p.sig), 5
FUN.RDA (matrix.p.sig), 5
glm, 7, 10, 12
gls, 7, 10
lme, 7, 10
```
makeNodeLabel, *[3](#page-2-0)* mantel, *[7,](#page-6-0) [8](#page-7-0)*, *[12](#page-11-0)* matrix.p, *[5](#page-4-0)*, *[7](#page-6-0)*, *[12](#page-11-0)*, *[18,](#page-17-0) [19](#page-18-0)*, *[22](#page-21-0)* matrix.p.null, [4,](#page-3-0) *[7](#page-6-0)*, *[13](#page-12-0)* matrix.p.sig, *[4,](#page-3-0) [5](#page-4-0)*, [5](#page-4-0) mutate.names.matrix.p.null, [13](#page-12-0) ordilabel, *[19](#page-18-0)* ordispider, *[19](#page-18-0)*

organize.pcps, *[8](#page-7-0)*, *[11](#page-10-0)*, [13,](#page-12-0) *[18,](#page-17-0) [19](#page-18-0)*, *[22](#page-21-0)* organize.syncsa, *[13,](#page-12-0) [14](#page-13-0)*

```
pcoa, 17
pcoa.sig, 15
pcpc.curve.calc (pcps.curve), 20
pcps, 5, 7, 12, 17, 21, 22
pcps.curve, 20
pcps.sig, 4, 5
pcps.sig (matrix.p.sig), 5
plot.pcps (pcps), 17
plot.pcpscurve (pcps.curve), 20
print.pcoasig (pcoa.sig), 15
print.pcps (pcps), 17
print.pcpscurve (pcps.curve), 20
print.pcpssig (matrix.p.sig), 5
print.summarypcoasig (pcoa.sig), 15
print.summarypcps (pcps), 17
procrustes, 8, 12, 17
```

```
quantile, 21
```

```
rda, 7, 10, 12
```
scores.pcps *(*pcps*)*, [17](#page-16-0) select.pcpsmethod, [23](#page-22-0) self.belonging, [23](#page-22-0) summary.pcoasig *(*pcoa.sig*)*, [15](#page-14-0) summary.pcps *(*pcps*)*, [17](#page-16-0) summary.pcpscurve *(*pcps.curve*)*, [20](#page-19-0)

vegdist, *[4](#page-3-0)*, *[7](#page-6-0)*, *[15](#page-14-0)*, *[18](#page-17-0)*, *[21](#page-20-0)*, *[25](#page-24-0)*

#### INDEX 27

wcmdscale , *[19](#page-18-0)* , *[25](#page-24-0)* wcmdscale.org, [25](#page-24-0)